## **GIS - Support #10153**

# **Postgis access for Selvarani in QGis**

20/05/2020 18:37 - Giulio Di Anastasio

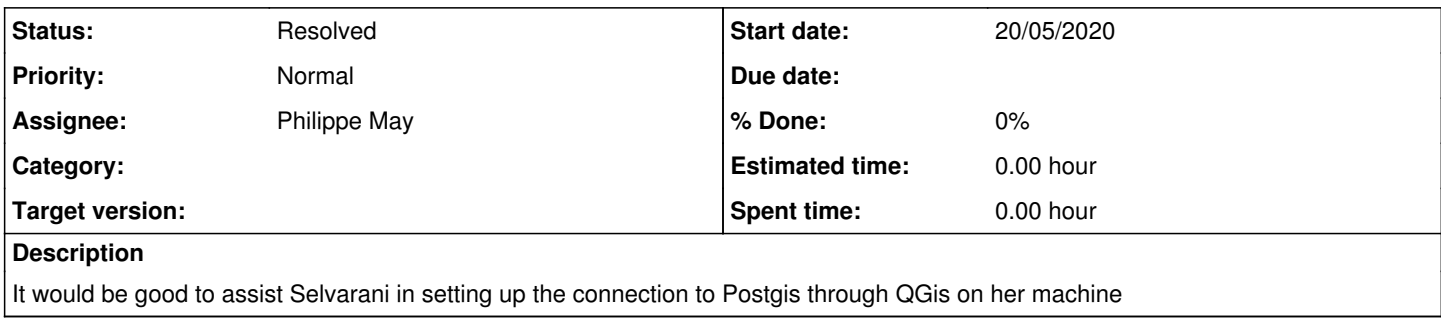

### **History**

### **#1 - 23/05/2020 12:05 - Philippe May**

*- Status changed from New to Resolved*

### **#2 - 23/05/2020 12:05 - Philippe May**

*- Project changed from Gisaf to GIS*